# High Performance Fortran: Die Sprache und ihre Compiler

## Thomas Brandes, Clemens-August Thole Gesellschaft fur Mathematik und Datenverarbeitung (GMD) Schloß Birlinghoven, D-53757 Sankt Augustin

### Abstract

Das datenparallele Programmiermodell hat sich als ein Programmiermodell erwiesen, das sich fur nahezu alle parallelen Architekturen eignet und somit Portierbarkeit garantiert. Da es zudem einfach und benutzerfreundlich ist, hat es große Chancen, das Software-Problem fur Parallelrechner zumindestens fur eine bestimmte Klasse von Anwendungen zu verkleinern.

Dieses Programmiermodell wird mittlerweile auch durch die Programmiersprache High Performance Fortran unterstützt. Es handelt sich dabei um Spracherweiterungen und -modikationen von Fortran 90, die durch das High Performance Fortran Forum festgelegt worden sind.

In diesem Aufsatz wird kurz das datenparallele Programmiermodell und seine Unterstutzung mittels High Performance Fortran vorgestellt. Ferner soll durch erste Erfahrungen mit einem Prototyp-Compiler beleuchtet werden, wie effizient dieses Modell mittels Compiler auf Parallelrechnern mit verteiltem Speicher realisiert werden kann.

## 1 Das datenparallele Programmiermodell

Im datenparallelen Programmiermodell wird die inharente Parallelitat von gleichartigen Operationen auf den Elementen großer Felder (Arrays) genutzt, um entsprechende Leistungssteigerungen zu erzielen. Hierzu werden die Arrays auf die unterschiedlichen Prozessoren verteilt und die entsprechenden Operationen auf den jeweiligen Teilfeldern ausgefuhrt, wobei gegebenenfalls Daten zwischen den Prozessoren ausgetauscht werden müssen.

Aufgrund der globalen Sicht der Daten und durch die Tatsache, daß nur ein Kontrollfluß existiert, ist dieses Programmiermodell wesentlich anwendungsfreundlicher als das Modell der sequentiellen Prozesse mit explizitem Nachrichtenaustausch, auch Message-Passing Programmiermodell genannt.

Obgleich der Anwender in seinem datenparallelen Programm stets die ganzen Arrays sieht, ist es für eine effiziente Ausführung derartiger Programme auf Parallelrechnern mit verteiltem Speicher sehr wichtig, eine hohe Datenlokalitat mit moglichst geringem Kommunikationsaufwand zu erreichen. Hierzu gibt der Benutzer in der Regel uber Direktiven dem Compiler entsprechende Hilfestellungen.

Das folgende Programm zeigt z.B. eine LU-Zerlegung ohne Pivot-Strategie als datenparalleles Programm in Fortran 90, wobei die Array-Operationen an sich die Parallelitat explizit festlegen.

```
real a(N,N)
...
do K = 1, N-1a(K+1:N,K) = a(K+1:N,K) / a(K,K)a(K+1:N,K+1:N) = a(K+1:N,K+1:N) -
$ SPREAD (A(K+1:N,K), DIM=2, NCOPIES = N-K) *
$ SPREAD (A(K,K+1:N), DIM=1, NCOPIES = N-K)
end do
```
Das datenparallele Programmiermodell hat durch kommerzielle SIMD-Architekturen (single instruction, multiple data) wie die Connection Machine und MasPar eine sehr große Verbreitung gefunden. Mittlerweile existieren zahlreiche Anwendungen in CM Fortran [Thi91] und MP Fortran. Beides sind Spracherweiterungen, die im wesentlichen auf Fortran 90 basieren. Trotz der durch den einfachen Kontrollfluß implizierten SIMD-Semantik kann das Programmiermodell an sich auch auf MIMD-Architekturen eingesetzt werden [Fox91]. Dieses ist u.a. auch ein Grund dafür, daß sich ein Forum zur Definition von High Performance Fortran gebildet hat.

## 2 High Performance Fortran

Auf Inititative von Prof. Dr. Ken Kennedy, Rice University, haben sich seit Januar 1992 regelmaig Vertreter der meisten Parallelrechnerhersteller, verschiedener Universitaten und Forschungseinrichtungen getroffen, um Spracherweiterungen und -modifikationen des Fortrtan 90 Standards zu spezizieren, mit deren Hilfe das datenparallele Programmiermodell unterstützt wird.

Nach einer Reihe von Treffen dieses High Performance Fortran Forums ist mittlerweile die Version 1.0 von High Performance Fortran (HPF) als endgultige Sprachdenition verabschiedet worden [Hig93a]. Es wurde versucht, Abweichungen zu anderen Standards und direkte Konflikte mit Fortran 77 oder Fortran 90 zu vermeiden bzw. zu minimieren.

## 2.1 Uberblick

In HPF erlauben Compilerdirektiven die Spezikation der Abbildung von Datenob jekten auf Prozessoren. Einige wenige Spracherweiterungen und eine umfangreiche Bibliothek von Unterroutinen ermöglichen es, Operationen auf Daten so zu formulieren, daß sie ähnlich zu den Array-Operationen von Fortran 90 parallel ausgeführt werden können.

HPF enthalt nicht die Moglichkeit, die Abbildung von Anweisungen auf die Prozessoren festzulegen. Diese Abbildung ist Aufgabe des Compilers unter Berucksichtigung der aktuellen Datenverteilung.

Ein spezielles Interface erlaubt den Aufruf von Unterprogrammen, die in einem anderen Programmiermodell (z.B. im Message-Passing Programmiermodell) geschrieben worden Abbildung 1: HPF-Modell zur Abbildung von Datenob jekten auf Prozessoren

sind. Da das datenparallele Programmiermodell gewisse Grenzen besitzt, insbesondere was die funktionale Parallelitat anbetrit, kann dieses sehr wichtig fur viele interessante Anwendungen sein.

Um moglichst kurzfristig Compiler zur Verfugung zu haben und damit eine schnelle Verbreitung dieses Programmiermodells zu garantieren, hat man sich zudem auf eine Untermenge von High Performance Fortran und Fortran 90 geeinigt. Diese Untermenge, die als 'HPF Subset' bezeichnet wird, umfat insbesondere die Array-Notation und die dynamischen Arrays aus Fortran 90 sowie die Direktiven zur Verteilung und die parallelen Schleifen. Verzichtet wird allerdings auf das gesamte Modulkonzept und auf dynamische Umverteilungen.

Die derzeitige Sprachdefinition berücksichtigt kaum Spracherweiterungen, welche die asynchrone Arbeitsweise von MIMD-Architekturen ausnutzen. Auch die I/O-Problematik ist unzureichend gelöst. Aus diesem Grunde existiert ein weiteres Dokument [Hig93b], das als Basis fur die Fortentwicklung dieser Sprache dient. Anfang 1995 soll ein neues Forum an einer Erweiterung (HPF-2) arbeiten.

## 2.2 Datenverteilungen

Die Speicherzugriffskosten zwischen lokalen und globalen Zugriffen variieren aufgrund der Speicherhierarchie stark voneinander. Dies gilt auch fur parallele Systeme, fur die ein globaler Adressraum bereitgestellt wird. Daher ist die Verteilung der Daten auf die Prozessoren von enormer Wichtigkeit für die Effizienz. Da automatische Techniken zur Verteilung der Daten nicht ausreichen, wird der Benutzer diese Datenverteilung in der Regel selber vornehmen. Hierzu sieht HPF eine Reihe von Moglichkeiten und Direktiven vor. Die Abbildung 1 zeigt das grundsätzlich zugrunde liegende mehrstufige Modell.

Alignment. Arrays können mittels der ALIGN-Direktive zu einer Gruppe zusammengefaßt werden, indem sie auf ein entsprechendes Ziel-Array abgebildet werden. Falls kein naturliches Ziel-Array existiert, kann ein sogenanntes Template verwendet werden, das selber keinen Speicherplatz beansprucht. Die Abbildung erfolgt uber einfache lineare Funktionen, allerdings konnen auch alle Elemente einer oder mehrerer Dimensionen auf ein Element des Zielob jekts abgebildet werden oder entlang von Dimensionen des Zielob jekts repliziert werden. Mit diesen Direktiven wird sichergestellt, daß zueinander gehörende Daten lokal sind und damit unnotige Kommunikation vermieden wird.

```
!HPF$ TEMPLATE GRID (200,200,200)
      REAL F(2:198,1:200)
      REAL, DIMENSION(1:200,1:200) :: U1, U2
!HPF$ ALIGN F(I,J) WITH GRID(I,*,J)
HPF$ ALIGN (I,J) WITH GRID(I,*,J) :: U1, U2
```
Verteilen von Datenob jekten. Ein Template oder ein Array und die ihm zugeordneten Arrays werden mittels der DISTRIBUTE-Direktive auf die abstrakten Prozessoren einer Prozessorkonguration verteilt. HPF sieht zyklische (CYCLIC) und auch Block-Zerteilungen (BLOCK) für die zu verteilenden Dimensionen vor.

Abstrakte Prozessor Konfigurationen. Durch die PROCESSORS-Direktive können die dem Problem angemessenen Prozessorkongurationen in Form von Arrays festgelegt werden. Verschiedene Prozessorkongurationen werden in der Regel auf die gleichen physikalischen Prozessoren abgebildet. Deren Konfiguration läßt sich über entsprechende HPF-Intrinsics abfragen.

```
!HPF$ PROCESSORS R (8, NUMBER_OF_PROCESSORS()/8)
!HPF$ DISTRIBUTE GRID(BLOCK, *, BLOCK) ONTO R
```
Dynamische Abbildungen. Die Spezikation von Aligment und Verteilungen behalt in der Regel nur fur ein Unterprogramm Gultigkeit. Andert sich die Verteilung zwischen aufrufendem und aufgerufenem Unterprogramm, so sind die Daten entsprechend umzuverteilen. HPF sieht allerdings Mechanismen vor, aktuelle Verteilungen zu vererben bzw. auch Unterprogramme für Parameter mit einer beliebigen Verteilung zu definieren.

Mit Hilfe der Direktive DYNAMIC wird spezifiziert, daß sich die aktuelle Verteilung der hiermit spezizierten Ob jekte dynamisch zur Laufzeit andern kann. Auf diese Art und Weise sind dynamische Umverteilungen auch ganzer Gruppen von Objekten möglich.

Storage und Sequence Association. HPF hat sich um weitgehende Kompatibilitat zu Fortran 90 bemuht. Bestimmte Arten, formale Parameter von Unterprogrammen an aktuelle Parameter der aufrufenden Routine zu binden, oder aber bestimmte Arten von EQUIVALENCE und COMMON Anweisungen machen Annahmen uber die Anordnung und Größe der Elemente von Arrays im Speicher (Sequence und Storage Association). HPF stellt Direktiven zur Verfugung, die fur die benannten Variablen die vollen Eigenschaften von Fortran 90 garantieren und nur eingeschrankte Abbildungen der Datenob jekte auf die Prozessoren erlauben. Fehlen diese Direktiven, so ist Storage und Sequence Association nicht gewahrleistet.

## 2.3 Parallele Sprachkonstrukte

Im datenparallelen Programmiermodell wird die Parallelitat an sich explizit festgelegt, wenngleich mittels Abhangigkeitsanalyse und automatischen Parallelisierungstechniken auch implizite Parallelitat genutzt werden kann. Diese explizite Parallelitat wird im wesentlichen durch die Array-Operationen und Array-Anweisungen festgelegt, wo die Anweisungen parallel fur alle Elemente ausgefuhrt werden. HPF sieht jedoch weitergehende Moglichkeiten zur Spezizierung von Parallelitat vor.

FORALL-Anweisung und FORALL-Konstrukt. Die FORALL-Anweisung entspricht einer (maskierten) Arrayzuweisung. Dadurch, da der Indexraum dieser Anweisung jedoch explizit verfugbar ist, lassen sich verschiedene Anweisungen uberhaupt erst oder einfacher formulieren. Sie hat sich in CM Fortran [Thi91] sehr bewahrt. Das FORALL-Konstrukt ist eine vereinfachte Schreibweise fur eine Folge von FORALL-Anweisungen.

Die LU-Zerlegung kann mittels paralleler Schleifen auch wie folgt definiert werden:

```
do K = 1, N-1forall (J=K+1:N) a(J,K) = a(J,K) / a(K,K)
  forall (J=K+1:N, I=K+1:N)
      a(J,I) = a(J,I) - a(J,K) * a(K,I)end forall
end do
```
PURE Unterprogramme. Spezielle Unterprogramme, die das Attribut PURE besitzen und damit zustandsfrei und frei von jeglichen Seiteneffekten sein müssen, können innerhalb einer FORALL-Schleife aufgerufen werden. Derartige Unterprogramme unterliegen einer Reihe von syntaktischen Einschrankungen.

INDEPENDENT Direktive. Mit der INDEPENDENT-Direktive sichert der Anwender zu, daß zwischen den Iterationen einer Schleife keine Abhängigkeiten existieren. Eine parallele Ausfuhrung der Iterationen wird dadurch ermoglicht.

```
!hpf$ independent (I)
      do I = 1, N
         A(P(I)) = B(I)end do
```
HPF Standard-Bibliothek. Die Erfahrung mit massiv parallelen Rechnern hat gezeigt, daß es einige wichtige elementare Operationen gibt, die hochgradig parallel sind und in Fortran 90 nur mit Schwierigkeiten formuliert werden konnen. Beispiele hierfur sind Scatter- und Gather-Operationen, die indirekten Zugriff auf Daten spezifizieren. Die HPF Standard-Bibliothek enthalt die Denitionen fur verschiedene Klassen von derartigen Operationen.

## 3 Adaptor

Adaptor (Automatic Data Parallelism Translator) ist ein an der GMD entwickeltes Werkzeug, mit dessen Hilfe datenparallele Fortran Programme automatisch partitioniert werden können, d.h. es wird ein entsprechendes Fortran 77 Programm mit explizitem Nachrichtenaustausch generiert, das anschließend auf einer Reihe von unterschiedlichen Hardware-Architekturen ablauffähig ist [Bra93].

Wesentliches Ziel der Entwicklung von Adaptor war die automatische Portierung datenparalleler CM Fortran Programme auf andere Message-Passing Architekturen. Adaptor wurde aber auch dafur eingesetzt, erste Erfahrungen mit High Performance Fortran zu sammeln, insbesondere was Effizienz, Optimierungs- und Einsatzmöglichkeiten anbetrifft.

#### $3.1$ 3.1 Aufbau von Adaptor

Adaptor selbst besteht aus einem interaktiven 'Source-to-Source' Transformationssystem und einer Bibliothek von Unterprogrammen fur den Nachrichtenaustausch und globaler Operationen auf Arrays (z.B. globale Reduktionen, Transpose, indirekte Adressierung auf verteilten Arrays, Randaustausch, Shift, Replizieren und Umverteilten von Daten).

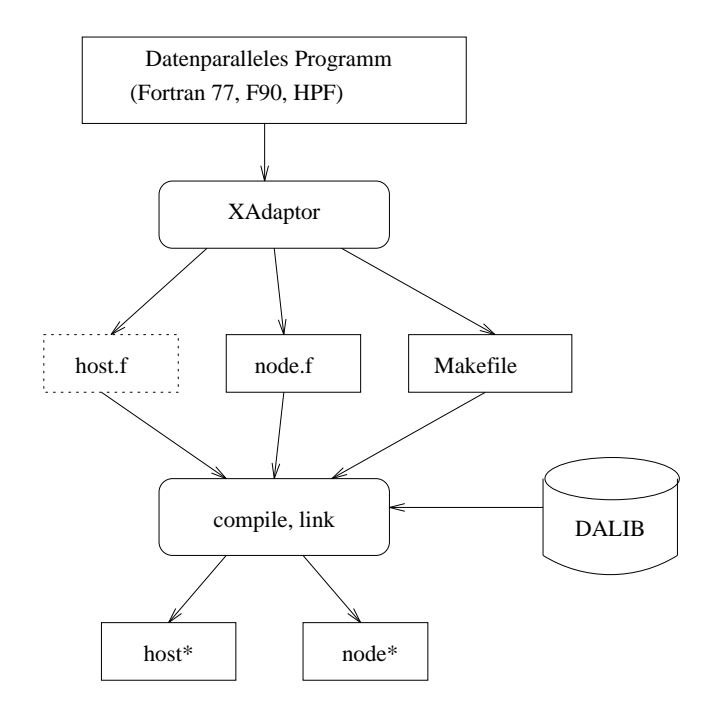

Abbildung 2: Aufbau von Adaptor

Quellprogramme für Adaptor, Beschreibungen in PostScript und eine große Anzahl von Beispielprogrammen sind mittels 'anonymem ftp' uber Internet verfugbar.

ftp.gmd.de (129.26.8.90) im Verzeichnis gmd/adaptor

### 3.2 Funktionsweise

Adaptor generiert aus dem datenparallelen Programm in der Regel ein entsprechendes SPMD Program (single program, multiple data), das auf allen Knoten gestartet wird.

Der globale Namensraum wird dadurch emuliert, daß skalare Daten und ausgewählte Arrays repliziert werden. Andere Arrays wiederum werden entsprechend den Direktiven verteilt.

Analog wird der skalare Code auf alle Knoten repliziert, d.h. bei einem Zugriff auf ein verteiltes Element wird der aktuelle Wert an alle Prozessoren gesendet. Array-Operationen und parallele Schleifen werden auf die jeweils lokalen Daten eingeschrankt, wobei gegebenenfalls benotigte nicht-lokale Daten ausgetauscht werden mussen (implizite Kommunikation).

Fur eine Reihe von Array-Operationen (Reduktionen, Shiften von Arrays, Transpose) werden optimierte Library-Routinen zur Verfugung gestellt, unter anderem auch fur gewisse Routinen aus der HPF Standard Bibliothek. Obgleich diese Routinen in 'C' geschrieben sind und ein portables Message-Passing Interface verwenden, bieten diese Routinen ein sehr hohes Potential fur maschinenabhangige Optimierungen.

## 3.3 Erste Ergebnisse

Zur Untersuchung der Leistungsfahigkeit wurden Programme aus der High Performance Fortran Benchmark Suite verwendet, die an der Syracuse University, New York, zusammengestellt worden ist [MFL+ 92]. Die CM Fortran Version wurde leicht modiziert, so daß eine Partitionierung mittels Adaptor möglich war.

### 3.3.1 Leistungsgewinn und Effizienz

Die nachfolgende Tabelle zeigt den Leistungsgewinn und die Effizienz für einige einfache datenparallele Anwendungen aus der oben erwahnten Benchmark Suite in einfacher Genauigkeit auf dem iPSC/860 am ZAM, Forschungszentrum Julich. Die von Adaptor generierten Programme wurden dabei mittels des Fortran 77 Compilers (if77/NX Sun4 Rel 4.0, Flags '-O2 -Mvect') ubersetzt. Die Ergebnisse belegen insbesondere die Skalierbarkeit der datenparallelen Anwendungen auch fur MIMD Architekturen (iPSC/860).

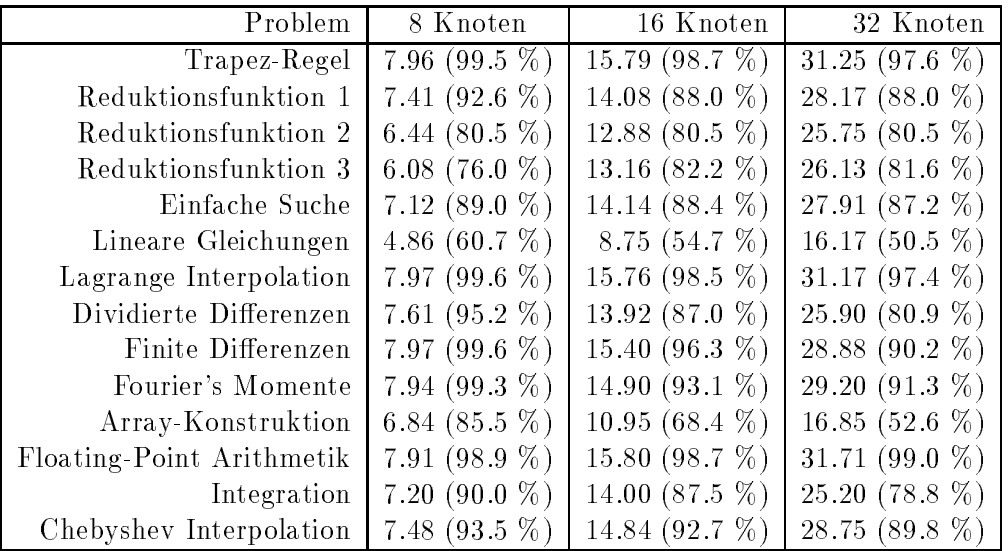

### 3.3.2 Vergleich von HPF mit Message-Passing Programmen

In der Benchmark Suite waren fur die obigen Probleme ebenso von Hand codierte Message-Passing Programme verfugbar, die auf dem Message-Passing Interface PICL basieren. Der Vergleich der von Adaptor generierten Programmen mit diesen Programmen gibt Aufschluß darüber, inwieweit High Performance Fortran konkurrenzfähig zum Message-Passing Programmiermodell ist.

Beim Vergleich der Laufzeiten stellte sich jedoch heraus, daß die automatisch generierten Message-Passing Programme immer schneller waren, manchmal sogar bis zu viermal so schnell. Dies belegt allerdings nur, daß die handgeschriebenen Programme sehr ineffizient sind. In der Tat wird bei Adaptor die Parallelitat der Array-Operationen auch fur die Vektorisierung genutzt, was bei den anderen Programmen nicht so sehr der Fall ist. Ebenfalls zeigte sich, daß bei datenparallelen Programmen oft nur kleine Anderungen erforderlich waren, um wesentliche Leistungssteigerungen zu erzielen. Fur die gleiche Optimierung wird dagegen bei den hand-codierten Programmen wesentlich mehr Umstellungsaufwand benotigt.

### 3.3.3 SIMD- und MIMD-Ausführung

Die CM 5 bietet derzeitig sowohl das datenparallele Programmiermodell als auch das Message-Passing Programmiermodell an. Hierzu wurden die 14 Anwendungen zum einen als CM Fortran Programme vom CM Fortran Compiler ubersetzt (SIMD). Diese Laufzeiten wurden mit denen der von Adaptor generierten Fortran 77 Programme mit explizitem Nachrichtenaustausch verglichen (MIMD). Die Vektor-Einheiten auf jeweils einem Knoten wurden nicht verwendet, da diese von Adaptor derzeit nur mit Einschrankungen genutzt werden können.

Wenngleich die folgenden Ergebnisse auf einer CM-5 mit 64 Knoten als sehr vorläufig zu betrachten sind, insbesondere weil der CM Fortran Compiler noch in einer sehr fruhen Version verwendet wurde und die Programme für Adaptor leicht modifiziert worden sind, wird deutlich, daß trotz SIMD Semantik die Ausführung in einem MIMD-Modus gegenuber dem SIMD-Modus, der eine wesentlich starkere Synchronisierung der Prozessoren bedingt, deutliche Vorteile bringen kann.

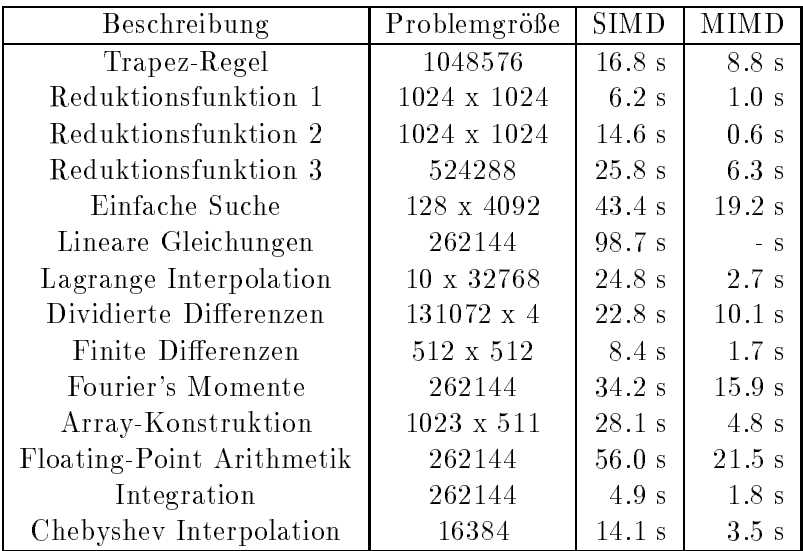

Wenn die Vektor-Einheiten benuzt werden, ergeben sich wesentlich kurzere Laufzeiten. Allerdings gehen die Vorteile von MIMD weitgehend verloren, da jeder einzelne Knoten selber im SIMD-Modus arbeitet.

## 3.4 Portierung größerer Anwendungen

HYDFLO ist ein dreidimensionaler Code fur kompressible Hydrodynamik. Er basiert auf einem expliziten 2-Schritt Lax-Wendroff finite Differenzen Verfahren auf einem regulären Netz in einem regulären Gebiet. Der Code lief auf einer CM effizient ab und konnte erfolgreich mittels Adaptor portiert werden. Es ist prinzipiell davon auszugehen, daß datenparallele Fortran Programme, die auf SIMD-Architekturen wie CM und MasPar effizient ablaufen, nach Umstellung auf High Performance Fortran effizient auf MIMD-Architekturen ablaufen werden.

Der ESM (Earth System Model) Code ist Teil eines dreidimensionalen gitterbasierten Wettermodells. Der in Fortran 90 geschriebene Code konnte zwar erfolgreich partitioniert werden, Leistungsgewinne konnten allerdings nicht erzielt werden. Dieses ist im wesentlichen darauf zurückzuführen, daß die Datenverteilung nicht konform zu den parallelen Schleifen ist. Das folgende Programmsegment z.B. ist sehr ineffizient, da die Parallelität bzgl. der ersten Dimension des Arrays A gegeben ist, jedoch eine Verteilung des Feldes bzgl. der zweiten Dimension speziziert ist.

```
real A(N,N), B(N)!hpf$ distribute A(*,BLOCK)
!hpf$ distribute B(BLOCK)
      ....
     do J = 1, N
        A(1:N,J) = B(J) * A(1:N,J)end do
```
In einer Kooperation zwischen GMD und ECMWF (European Center for Medium-Range Weather Forecasts) soll der Produktionscode fur mittelfristige Wettervorhersage IFS (Integrated Forecasting System) parallelisiert werden. Eine zweidimensionales Modell des IFS, das bereits alle relevanten Datenstrukturen und algorithmischen Komponenten des 3D-Modells enthalt, konnte mit Hilfe von Adaptor automatisch partitioniert werden und entsprechende Leistungsgewinne erzielen. Es wurde genau die Parallelisierungsstrategie implementiert, die in einer von Hand vorgenommenen Parallelisierung verwendet worden ist [GJS93]. Obgleich für Adaptor Datenstrukturen von Hand umdefiniert werden mußten und die Laufzeiten bis zu zweimal so lang sind, konnte der Code mit wesentlich geringerem Aufwand parallelisiert werden. Die folgende Tabelle zeigt die Resultate, die fur ein kleineres Problem auf einer CM 5 ohne Verwendung der Vektor-Einheiten gemessen worden sind.

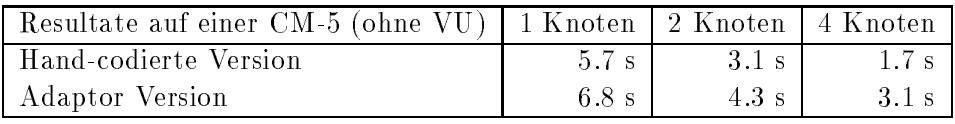

Bei dem Vergleich ist allerdings mit zu berücksichtigen, daß das von Adaptor generierte Programm ca. 2.5-mal so viel Speicherplatz benotigt.

## 4 Zusammenfassung und Ausblick

Im Vergleich zum Message Passing Programmiermodell konnen mittels High Performance Fortran und dem datenparallelen Programmiermodell unter wesentlich geringerem Entwicklungsaufwand parallele Codes erstellt werden, die zudem einfacher lesbar und in der Regel auch einfacher portierbar sind.

Für eine große Anzahl von Anwendungen lassen sich damit Parallelrechner wesentlich einfacher und effektiver nutzen als bisher. Inwieweit die Leistungen an hand-geschriebene Message-Passing Programme herankommen, wird von den jeweiligen Compilern und den entsprechenden Optimierungen abhangen.

Deutliche Schwachen treten bei High Performance Fortran immer dann auf, wenn es nicht moglich ist, Lastverteilungen und Datenverteilungen konform zu spezizieren. Dies ist bei irregularen Problemen und Datenstrukturen leider oft der Fall.

Es bleibt zu hoffen, daß in möglichst kurzer Zeit hinreichend gute Compiler zur Verfügung stehen werden. Denn es ist jetzt sehr wichtig, Erfahrungen mit HPF zu sammeln und auch die bisherigen Erfahrungen in der Parallelisierung größerer Anwendungen zu nutzen. Diese Erfahrungen sind fur die Optimierung und Weiterentwicklung von HPF und dessen Compilern von enormer Bedeutung.

## Literatur

- [Bra93] Brandes T.: Automatic Translation of Data Parallel Programs to Message Passing Programs. Aus International Workshop on Automatic Distributed Memory Parallelization, Automatic Data Distribution and Automatic Parallel Performance Prediction, Saarbrucken, Maerz 1993.
- [Fox91] Fox G.: Achievements and prospects for parallel computing. Concurrency: Practice and Experience,  $3(6)$ :725-739, Dezember 1991.
- [GJS93] Gärtel U., Joppich W. und Schüller A.: Parallelizing the ECMWF's Weather Forecast Program: The 2D Case, Technical Documentation and Results for the IFS-2D Model. Arbeitspapiere der GMD 740, Gesellschaft fur Mathematik und Datenverarbeitung mbH, Maerz 1993.
- [Hig93a] High Perforamnce Fortran Forum: High Performance Fortran Language Specication. Final Version 1.0, Department of Computer Science, Rice University, Mai 1993.
- [Hig93b] High Performance Fortran Forum: High Performance Fortran Journal of Development. Version 1.0, Department of Computer Science, Rice University, Mai 1993.
- [MFL+ 92] Mohamed A., Fox G., Laszewski G., Parashar M., Haupt T., Mills K., Lu Y., Lin N. und Yeh N.: Applications Benchmark Set for Fortran-D and High Performance Fortran. Technical Report 327, Northeast Parallel Architectures Center, 1992.
- [Thi91] Thinking Machines Corporation: CM Fortran Programming Guide, Version 1.0. Manual, TMC, Januar 1991.